## Package 'spMaps'

August 31, 2023

<span id="page-0-0"></span>Type Package

Title Europe SpatialPolygonsDataFrame Builder

Version 0.5.0

Description Build custom Europe SpatialPolygonsDataFrame, if you don't know what is a SpatialPolygonsDataFrame see SpatialPolygons() in 'sp', by example for mapLayout() in 'antaresViz'. Antares is a powerful software developed by RTE to simulate and study electric power systems

(more information about 'Antares' here: <<https://antares-simulator.org/>>).

URL <https://github.com/rte-antares-rpackage/spMaps>

BugReports <https://github.com/rte-antares-rpackage/spMaps/issues>

License GPL  $(>= 2)$  | file LICENSE

Encoding UTF-8

**Depends** R ( $>= 2.10$ ), sf, methods, sp ( $>= 2.0-0$ )

RoxygenNote 7.2.2

Suggests testthat, covr, antaresViz

NeedsCompilation no

Author Tatiana Vargas [aut, cre], Jalal-Edine ZAWAM [aut], Benoit Thieurmel [aut], RTE [cph]

Maintainer Tatiana Vargas <tatiana.vargas@rte-france.com>

Repository CRAN

Date/Publication 2023-08-31 12:20:02 UTC

### R topics documented:

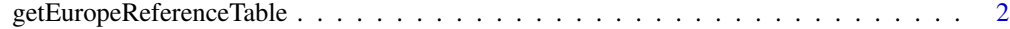

**Index** [4](#page-3-0)

```
getEuropeReferenceTable
```
*Get custom Europe map (*SpatialPolygonsDataFrame*)*

#### Description

This function builds a custom Europe map and return a SpatialPolygonsDataFrame. The output can be use by example in [mapLayout](#page-0-0) with the map argument.

#### Usage

```
getEuropeReferenceTable()
```

```
getEuropeCountries(mergeCountry = TRUE)
```
getEuropeStates()

```
getSpMaps(countries = "all", states = NULL, mergeCountry = TRUE)
```
#### Arguments

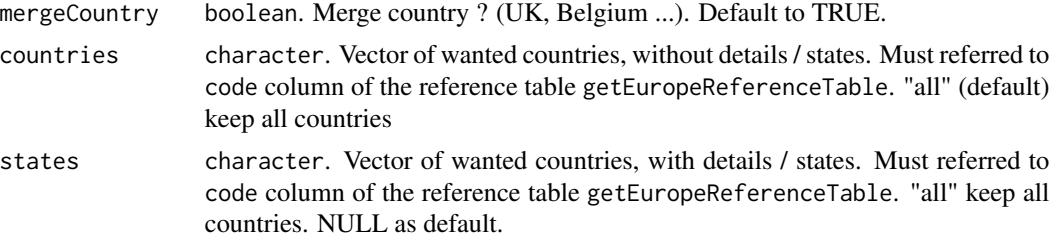

#### Value

SpatialPolygonsDataFrame

#### Examples

```
# default map : Europe without states
europe_cty <- getSpMaps()
plot(europe_cty)
# subset on some countries
ref_table <- getEuropeReferenceTable()
italy_spain_fra <- getSpMaps(countries = c("FRA", "ITA", "ESP"))
plot(italy_spain_fra)
## Not run:
italy_spain_fra_states <- getSpMaps(countries = NULL, states = c("FRA", "ITA", "ESP"))
```

```
plot(italy_spain_fra_states)
```

```
# combine countries and states
combine_map <- getSpMaps(countries = c("ITA", "ESP"), states = "FRA")
plot(combine_map)
```

```
# build your custom map : you can use directly data
# to subset the area you really want
europe_states <- getEuropeStates()
europe_countries <- getEuropeCountries()
```

```
# for example, have a look to GBR states map
summary(europe_states)
gbr_states_districts <- europe_states[
   europe_states$code %in% "GBR" &
   europe_states$type %in% "Administrative County",]
plot(gbr_states_districts)
```

```
# combine with another map : you just have to have the same columns...
# getSpMaps only return "name" and "code" column
custom_states <- rbind(
   getSpMaps(countries = NULL, states = "FRA"),
   gbr_states_districts[, c("name", "code"), drop = FALSE])
```
plot(custom\_states)

## End(Not run)

# <span id="page-3-0"></span>Index

getEuropeCountries *(*getEuropeReferenceTable*)*, [2](#page-1-0) getEuropeReferenceTable, [2](#page-1-0) getEuropeStates *(*getEuropeReferenceTable*)*, [2](#page-1-0) getSpMaps *(*getEuropeReferenceTable*)*, [2](#page-1-0)

mapLayout, *[2](#page-1-0)*

spMaps *(*getEuropeReferenceTable*)*, [2](#page-1-0)